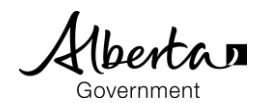

#### PASI **Student Documents Alberta Student Link**

# **Alberta Student Link**

- Alberta Student Link is a self-service website for out-of-province schools and authorities to request access to a student's digital record.
- The Alberta Student Link website provides the ability to track the request and approved transfer of a student's digital record.

### **Submit a Request**

- Prior to submitting a request, ensure you have the student's name, birthdate and the name of the school in Alberta the student last attended (referred to as the 'Alberta school').
- The school will use the provided requestor information (name, organization and contact information) to verify the digital student record request.

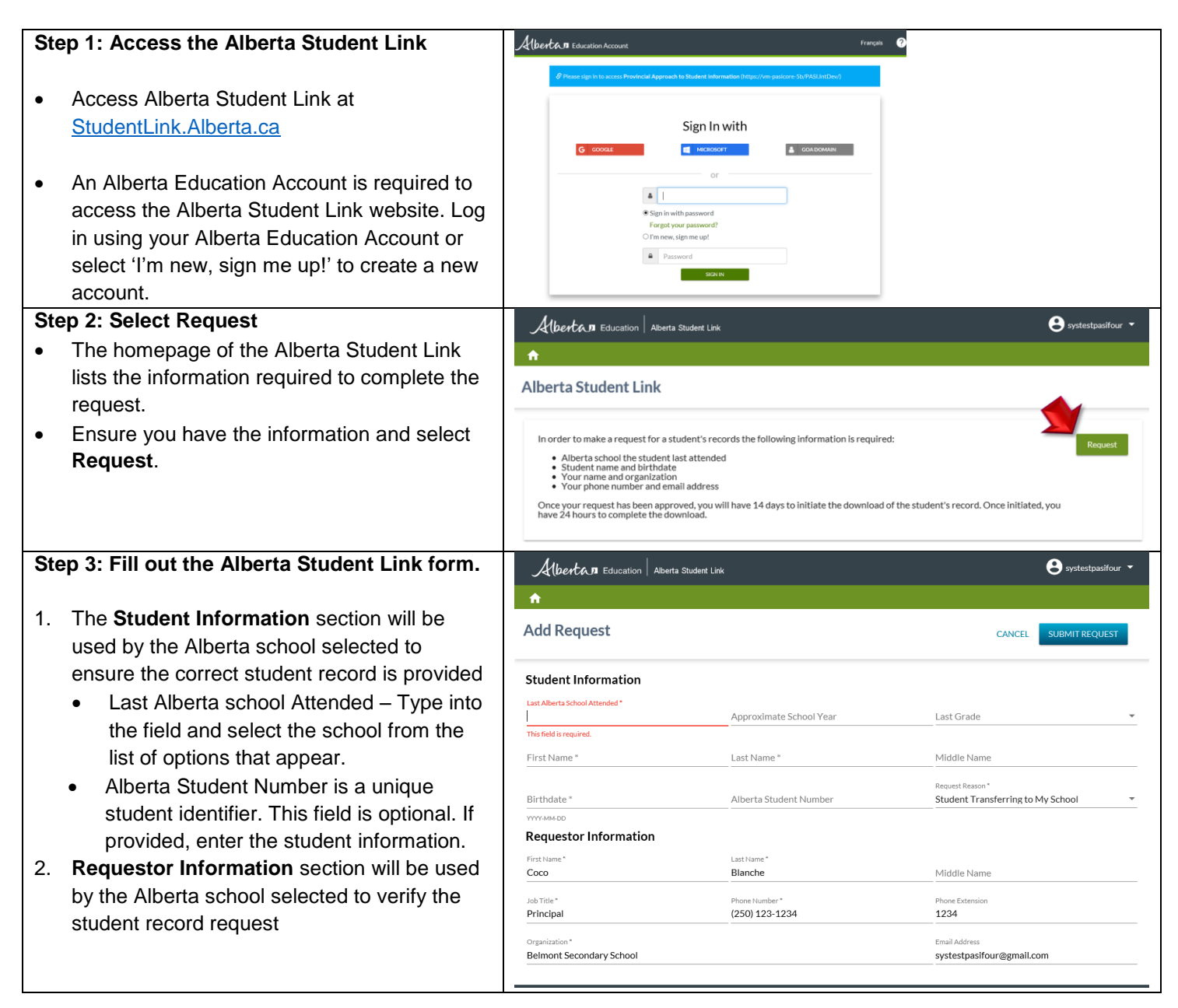

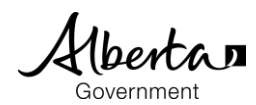

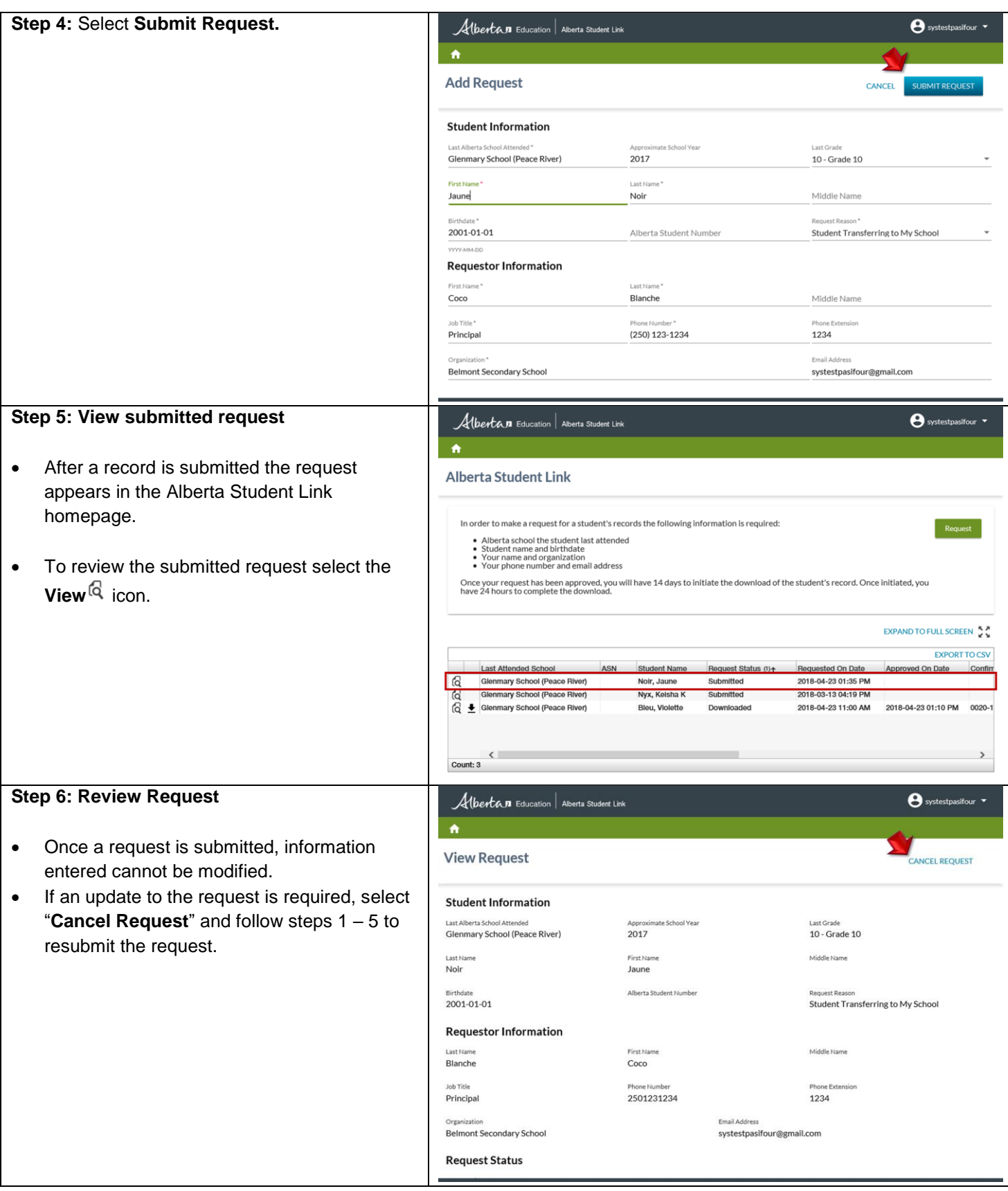

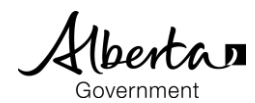

## **Retrieve Digital Student Record**

- The requestor has 14 days from the date the request is approved to initiate the download of the student's digital record.
- To ensure the download period does not expire, establish a process to check the status of your requests as the website does not send out notification of approved requests.
- When approved requests expire prior to the download of the student's digital record, follow the steps to submit a new request.
- In instances where the download of a student's digital record is interrupted, the requestor will have the ability to complete the download within 24 hours of initiating the original download.

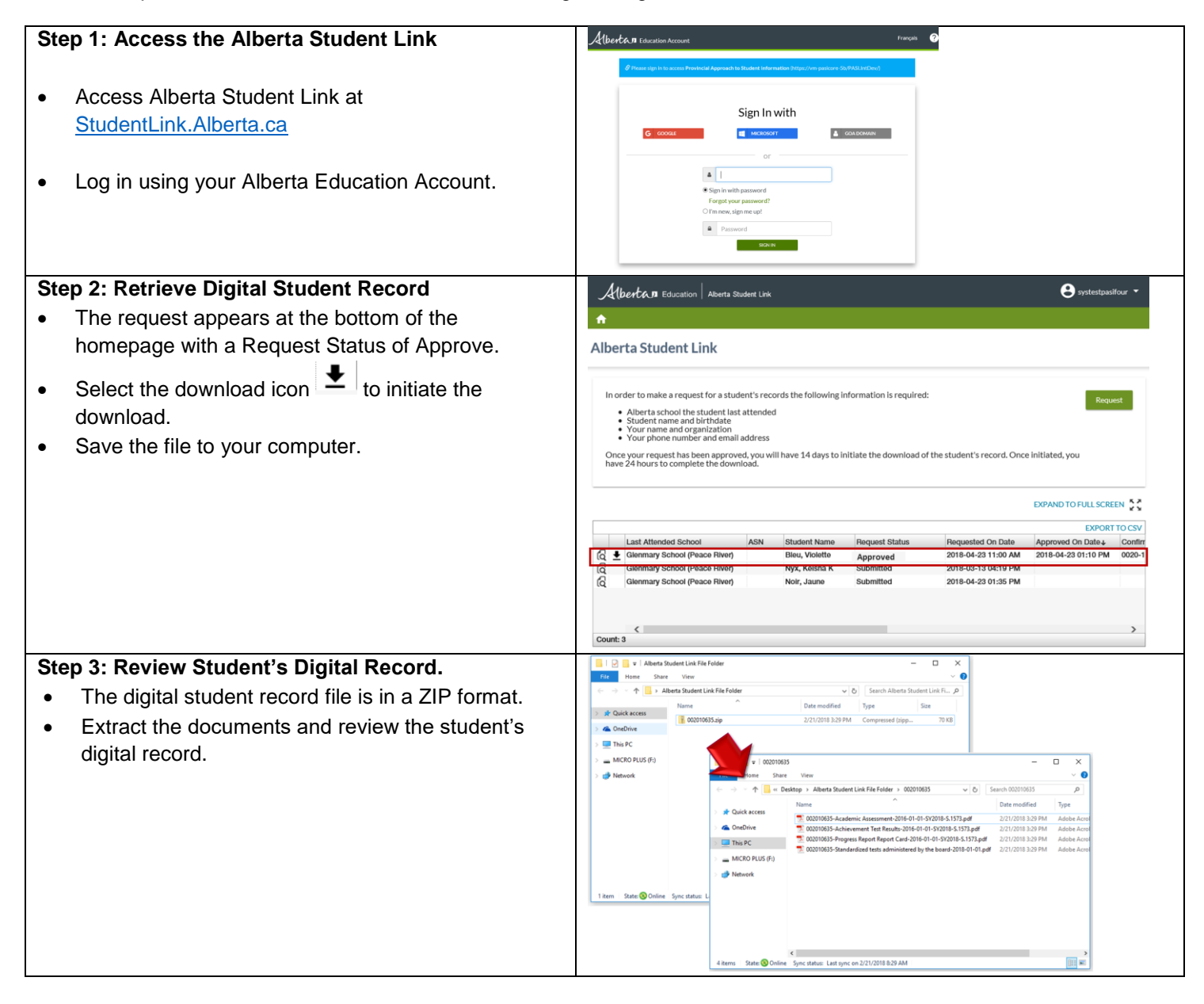

#### **Contact**

 For questions on the Alberta Student Link, please contact **PASI and Student Records** at StudentRecords@gov.ab.ca or phone 780-422-9337 (for toll-free access within Alberta first dial 310-0000)